## Errata-Liste zum Buch: Statistik aktiv mit R

Hans Peter Wolf, Peter Naeve, Veith Tiemann

## 2011

Die Autoren sind doch ein wenig überrascht, wie schnell sich der erste Fehler im Text ans Licht drängte. Noch ist das Buch nicht in den Buchhandlungen, da warum nicht früher — waren ihnen schon zwei Fehler Anlass zum im Vorwort angekündigten Schämen. Sie befürchten, das die nachstehende Liste noch nicht vollständig ist. Jedem Leser sei schon jetzt für die Aufzeigung weiterer Fehler gedankt. Ein kleiner Tropfen Balsam ist ihnen die in einem Buch des Kollegen Burr beschriebene Episode.

*A book of the bible was to be reproduced as the "perfect book". After six expert proofreaders each read the proof 100 times, the proof was reproduced and sent to college campuses, with a challenge to find any error, and a reward as stimulus. Later the book was published in full confidence. Subsequently six typographical errors came to light, including one on the first line of the first page!*

Burr I. W.: Elementary Statistical Quality Control, 1979, p. 252

Folgende Tabelle beschreibt Fehler, über die sich die Autoren wegen der Stärke der möglichen Verwirrung bei den Lesern besonders geärgert haben.

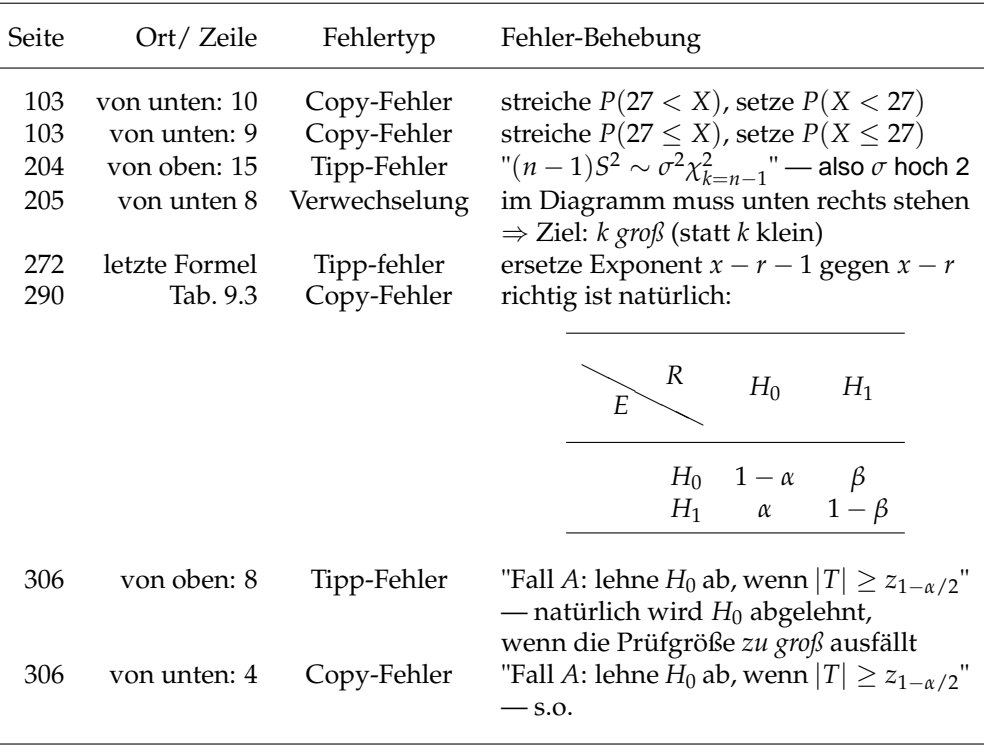

| Seite      | Ort/Zeile                 | Fehlertyp                  | Fehler-Behebung                                                                            |
|------------|---------------------------|----------------------------|--------------------------------------------------------------------------------------------|
| 12         | von oben 20               | Tipp-Fehler                | streiche zum, setze zu                                                                     |
| 25         | von unten: 12             | Tipp-Fehler                | "Wir erhalten 265" - und nicht 256                                                         |
| 41         | letzte Zeile              | Kopier-Fehler              | für <i>n</i> gerade: $\frac{1}{2} \cdot (x_{(\frac{n}{2})} + x_{(\frac{n}{2}+1)})$         |
| 54         | von unten 4               | Tipp-Fehler                | streiche: F, setze: Ê                                                                      |
| 55         | von unten 2               | Tipp-Fehler                | streiche: seiner, setze: ihrer                                                             |
| 84         | von unten 1-8             | Kopier-Fehler              | streiche die letzten vier Zeilen                                                           |
| 92         | von unten 7               | Tipp-Fehler                | streiche: simulierten, setze: simulieren                                                   |
| 98         | Abb. 4.3                  | Layout-Fehler              | Erfolge werden nach links gezeichnet,<br>in Abb. 4.4 Erfolge jedoch nach rechts            |
| 120        | Abb. 4.15                 | falsches Makro             | Tabellen sind keine Abbildungen                                                            |
| 125        | Fußnote                   | Zeitwandel                 | Link nicht mehr existent                                                                   |
| 136        | von unten 4               | Tipp-Fehler                | streiche zentrale setze zentraler                                                          |
| 143        | Zeile 6                   | Tipp-Fehler                | setze Beispiel statt Bespiel                                                               |
| 157        | von oben 20               | Tipp-Fehler                | großs                                                                                      |
| 197        | von oben 10               | Tipp-Fehler                | Erkennungsplots                                                                            |
| 211        | von oben 7                | Tipp-Fehler                | Schätzungsfunktion                                                                         |
| 214        | von oben 20               | Zeichen-Fehler             | setze: "schlaff", "normal"                                                                 |
| 241        | Abb. 7.1                  | Technik-Fehler             | statt $1 - \alpha$ steht in der Mitte nur eine 1                                           |
| 246        | Abb. 7.5                  | Layout-Fehler              | Legende verlässt Bild                                                                      |
| 256        | von oben 19               | Tipp-Fehler                | Komma streichen                                                                            |
| 257        | Tabelle                   | Zähl-Fehler                | Zeile "0:3" ergänzen,                                                                      |
|            |                           |                            | richtige rechte Spalte: 2,4,3,1                                                            |
| 257        | von oben 3                | Zähl-Fehler                | setze viermal, streiche dreimal                                                            |
| 257        | von unten 3               | Tipp-Fehler                | Summation beginnt bei $i = 0$                                                              |
| 261        | von unten 2               | Verdeutlichung             | ergänze: <i>sowie für</i> $k > 1$ : $\tilde{p} = \frac{Y}{n}$                              |
| 262        | von oben 8                | Kopier-Fehler              | streiche Produktzeichen: $\prod_{i=1}^{n}$                                                 |
| 263        | von unten 10              | Kopier-Fehler              | streiche Produktzeichen: $\prod_{i=1}^{n}$                                                 |
| 264        | von oben 1                | Tipp-Fehler                | streiche: Gleichnug, setze: Gleichung                                                      |
| 264        | von unten 14              | Tipp-Fehler                | streiche: der                                                                              |
| 265        | von unten 11              | Tipp-Fehler                | streiche: bei Fallen, setze beim Fallen                                                    |
| 265        | von unten 6               | Tipp-Fehler                | Komma hinter Münze einfügen                                                                |
| 267        | von oben 1                | Tipp-Fehler                | Komma hinter zuordnen einfügen                                                             |
| 270        | von oben 3                | Tipp-Fehler                | streiche: $x - 1$ setze: $x_1$                                                             |
| 270        | von oben 8                | Tipp-Fehler                | setze Komma hinter den drei Punkte:<br>$x_1, \ldots, x_n$                                  |
| 270        | von unten 5               | Tipp-Fehler                | setze Komma vor so ergibt und ergänze<br>hinten Doppelpunkt                                |
| 271        | von oben 1                | Verdeutlichung             | ergänze: <i>für</i> $h(p) = 1$                                                             |
| 272        | von unten 17              | Tipp-Fehler                | $ergänze-1$ im Exponenten<br>$\int_0^1 p^{y+\alpha-1} (1-p)^{n-y+\beta-1} dp$              |
| 275        | von unten 5               | Tipp-Fehler                | streiche Punkt-Strich bsw.,                                                                |
|            |                           |                            | setze gepunktete Linie bzw.                                                                |
| 278        | von unten 17              | Tipp-Fehler                | setze Komma um wie folgt                                                                   |
| 294<br>306 | von oben 5<br>von unten 9 | Tipp-Fehler<br>Tipp-Fehler | streiche: unter<br>setze: $S = \sqrt{\frac{1}{n-1} \sum_{i=1}^{n} (X_i - \overline{X})^2}$ |
|            |                           |                            | — <i>i</i> beginnt bei 1                                                                   |
| 365        | von unten 11,22,25        | Tipp-Fehler                | ergänze * in Tabellenzeile                                                                 |
| 366        | von unten 18,23,24        | Tipp-Fehler                | ergänze * in Tabellenzeile                                                                 |
| 368        | von oben 11               | Tipp-Fehler                | streiche rnrom setze rnorm                                                                 |
|            |                           |                            |                                                                                            |

Weiter sind den Autoren zur Zeit folgende Ungenauigkeiten bzw. Fehler bekannt: